## SAP ABAP table V\_TBKK8AI {Generated Table for View}

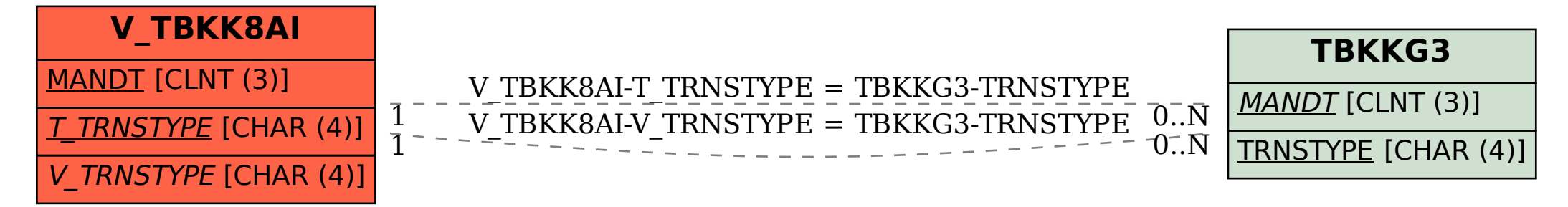